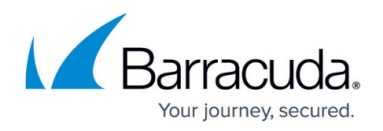

# **What's New in Barracuda Campus, September 2018**

<https://campus.barracuda.com/doc/78154266/>

### **September 2018**

The Barracuda Campus newsletter is updated monthly with a listing of new and updated articles by product. The **Highlights** section announces new product documentation and other major additions or updates to the Barracuda Campus. Check back each month for the latest and greatest!

#### **Please direct feedback and questions to:**

- [campus@barracuda.com](mailto:campus@barracuda.com) for account, login, and classes
- [documentation@barracuda.com](mailto:documentation@barracuda.com) for documentation

#### **Choose Your Product**

## **Highlights**

- New product! [Barracuda Content Shield](http://campus.barracuda.com/doc/73722738/) is now generally available and delivers a powerful web threat protection and content filtering solution for MSPs. Barracuda Content Shield protects users from malicious sites and inappropriate content in a cloud-based solution, including the following key features;
	- Web security and content filtering configured and managed in the cloud
	- Blocks malicious sites before a connection is established, on all devices in the network
	- $\circ$  Helps enforce customers' company policies by restricting inappropriate web browsing
	- Offers customizable protection levels and templates that can be reused
- [Barracuda CloudGen Firewall](http://campus.barracuda.com/doc/53248788/) version 7.1.4 is now available! Read the [Release Notes](http://campus.barracuda.com/doc/78808202/).
- The [Barracuda Backup Campus space](http://campus.barracuda.com/doc/5013540/) has been redesigned into a logical flow of content, rather than individual solutions
- [Barracuda Cloud-to-Cloud Backup](http://campus.barracuda.com/doc/78153012/) now has its own space

### **Barracuda Backup**

#### **New Sections**

• [Introduction](http://campus.barracuda.com/doc/78809090/)

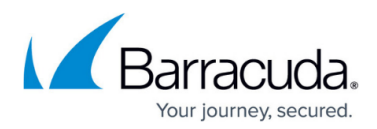

- [Planning and Preparation](http://campus.barracuda.com/doc/78155509/)
- [Getting to Know Your Barracuda Backup](http://campus.barracuda.com/doc/78156952/)
- [Deployment](http://campus.barracuda.com/doc/5013517/)
- [Backup](http://campus.barracuda.com/doc/78156782/)
- [Offsite Replication](http://campus.barracuda.com/doc/73701479/)
- [Recovery](http://campus.barracuda.com/doc/73701483/)
- [Reporting](http://campus.barracuda.com/doc/73701485/)
- [Administration](http://campus.barracuda.com/doc/78155636/)
- [Data Archival](http://campus.barracuda.com/doc/78155641/)

**New**

- [Required Permissions](http://campus.barracuda.com/doc/78155516/)
- [Port Usage](http://campus.barracuda.com/doc/78155518/)
- [Deployment Methods](http://campus.barracuda.com/doc/78155558/)
- [Working with VMware](http://campus.barracuda.com/doc/78155567/)
- [Security Considerations](http://campus.barracuda.com/doc/78156761/)
- [Networking](http://campus.barracuda.com/doc/78155562/)
- [Best Practices](http://campus.barracuda.com/doc/78155560/)
- [Deploy a Barracuda Backup Appliance](http://campus.barracuda.com/doc/78155547/)
- [Deploy a Barracuda Backup Virtual Appliance](http://campus.barracuda.com/doc/78155552/)
- [Resellers](http://campus.barracuda.com/doc/78155581/)
- [About Barracuda Backup](http://campus.barracuda.com/doc/78156784/)
- [How Backup Works](http://campus.barracuda.com/doc/78156787/)
- [Protecting Microsoft Windows Systems](http://campus.barracuda.com/doc/78156827/)
- [Protecting Linux/UNIX Systems](http://campus.barracuda.com/doc/78156829/)
- [Protecting macOS Systems](http://campus.barracuda.com/doc/78156876/)
- [Protecting VMware vSphere](http://campus.barracuda.com/doc/78156831/)
- [Protecting Microsoft Hyper-V](http://campus.barracuda.com/doc/78156833/)
- [Protecting Microsoft Exchange](http://campus.barracuda.com/doc/78156835/)
- [Protecting Microsoft SQL](http://campus.barracuda.com/doc/78156837/)
- [Protecting Microsoft Active Directory](http://campus.barracuda.com/doc/78156839/)
- [Protecting Network Attached Storage](http://campus.barracuda.com/doc/78156841/)
- [Protecting Non-Microsoft Applications](http://campus.barracuda.com/doc/78156843/)
- [Protecting Encrypted Source Data](http://campus.barracuda.com/doc/78156845/)
- [About Offsite Replication](http://campus.barracuda.com/doc/78807538/)
- [How Offsite Replication Works](http://campus.barracuda.com/doc/78807546/)
- [About Recovery](http://campus.barracuda.com/doc/78808415/)
- [How Recovery Works](http://campus.barracuda.com/doc/78808417/)
- [VMware vSphere Recovery](http://campus.barracuda.com/doc/78155617/)
- [Microsoft Exchange Recovery](http://campus.barracuda.com/doc/78155619/)
- [Microsoft SQL Recovery](http://campus.barracuda.com/doc/78155621/)
- [Microsoft Hyper-V Recovery](http://campus.barracuda.com/doc/78155623/)
- **[Barracuda LiveBoot Instant Recovery](#page--1-0)**
- [Barracuda Cloud LiveBoot Recovery](#page--1-0)
- [Barracuda LiveBrowse Recovery](#page--1-0)

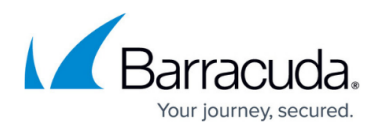

- [Bare Metal Recovery](#page--1-0)
- [Microsoft Active Directory Recovery](#page--1-0)
- [Users](http://campus.barracuda.com/doc/78157076/)
- [Administration for Resellers](http://campus.barracuda.com/doc/78155638/)
- [How to Resolve VDDK Error 3014 Insufficient permissions in the host operating system](http://campus.barracuda.com/doc/78808493/)
- [How to Resolve "Backup Aborted Device unable to synchronize with NTP server" Error](http://campus.barracuda.com/doc/78809113/)

#### **Updated**

- [How to Activate a Barracuda Backup Device](#page--1-0) Select whether to enable private encryption of cloud data
- [How to Activate a Barracuda Backup Device as a Reseller](#page--1-0)  Select whether to enable private encryption of cloud data
- [What's New in Barracuda Backup](http://campus.barracuda.com/doc/5013563/) Added release 6.5

### **Barracuda Cloud-to-Cloud Backup**

#### **New Sections**

- [Planning and Preparation](http://campus.barracuda.com/doc/78153014/)
- [Getting to Know Barracuda Cloud-to-Cloud Backup](http://campus.barracuda.com/doc/78153020/)
- [Deployment](http://campus.barracuda.com/doc/78153022/)
- [Backup](http://campus.barracuda.com/doc/78153016/)
- [Recovery](http://campus.barracuda.com/doc/78153940/)
- [Reports](http://campus.barracuda.com/doc/78153942/)
- [Administration](http://campus.barracuda.com/doc/78153944/)

#### **Updated**

[What's New in Barracuda Cloud-to-Cloud Backup](http://campus.barracuda.com/doc/78153932/) – Added release 2.3.08

### **Barracuda Content Shield**

- [Overview](http://campus.barracuda.com/doc/73722738/)
- [Dashboard for Managing Accounts DNS Filtering Subscription](http://campus.barracuda.com/doc/78156085/)
- [How to Configure DNS Filtering Policies](http://campus.barracuda.com/doc/77401148/)
- [Web Filtering Logs](http://campus.barracuda.com/doc/78157614/)
- [Dynamic IP Address Updater Tool](http://campus.barracuda.com/doc/78156683/)
- [How to Create Exception Policies for DNS Filtering](http://campus.barracuda.com/doc/78152401/)
- [How to Configure Barracuda DNS Nameservers for Barracuda Content Shield](https://confluence.campus.cuda-inc.com/techlib/display/BEPS/How+to+Configure+Barracuda+DNS+Nameservers+for+Barracuda+Content+Shield)
- [How to Configure a Local DNS Server to Forward to Barracuda DNS Nameservers](http://campus.barracuda.com/doc/78155062/)
- [How to Configure Barracuda DNS Nameservers on Mac OS X](http://campus.barracuda.com/doc/78152434/)
- [How to Configure Barracuda DNS Nameservers on Windows 10](http://campus.barracuda.com/doc/78152429/)

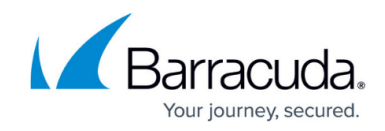

- [How to Configure Barracuda DNS Nameservers on Windows 8](http://campus.barracuda.com/doc/78152431/)
- [How to Configure the Barracuda DNS Nameserver on Your Router](http://campus.barracuda.com/doc/78152437/)
- [How to Prevent Users from Circumventing Barracuda DNS Servers Using Firewall Rules](http://campus.barracuda.com/doc/78153739/)
- [Reporting](http://campus.barracuda.com/doc/74548139/)
- [Alerts](http://campus.barracuda.com/doc/77399063/)

### **Barracuda CloudGen Firewall**

**New**

- [7.1.4 Release Notes](http://campus.barracuda.com/doc/78808202/)
- [7.1.4 Migration Notes](http://campus.barracuda.com/doc/78808204/)
- [Download Portal](https://dlportal.barracudanetworks.com/#/search?productVersion=172)

### **Barracuda Essentials**

#### **New**

- [How to Manage Users](http://campus.barracuda.com/doc/78807886/) (Barracuda Cloud Archiving Service)
- [Contacting Barracuda Networks](http://campus.barracuda.com/doc/78807695/)
- [United Kingdom IP Migration](http://campus.barracuda.com/doc/78809099/)

#### **Updated**

- [Managing Domains](http://campus.barracuda.com/doc/3211295/) Modifying configuration at the account level does not apply to all domains warning
- [What's New in Barracuda Cloud Archiving Service](http://campus.barracuda.com/doc/75694379/) Added release 5.3.3
- [What's New in Barracuda Cloud-to-Cloud Backup](http://campus.barracuda.com/doc/75169970/) Added release 2.3.08
- [Save and Apply Configuration Settings to One or More Accounts](http://campus.barracuda.com/doc/78155230/) Feature is now available in the US, UK, and DE
- [Barracuda Email Security Service Release Notes](http://campus.barracuda.com/doc/16679008/)  Added release 2018.12

### **Barracuda Message Archiver**

#### **Updated**

- [Barracuda Message Archiver Hardware Specifications](http://campus.barracuda.com/doc/41098568/)  The Barracuda Message Archiver model 650 and higher contains two NICs that you can place on separate networks but you cannot team
- [Exchange Stubbing](http://campus.barracuda.com/doc/2490419/) Messages cannot be unstubbed in the cloud
- [Understanding Cloud Storage](http://campus.barracuda.com/doc/41107099/)  Messages cannot be unstubbed in the cloud

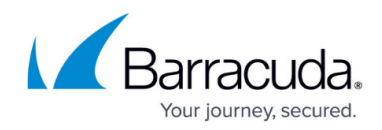

## **Barracuda Cloud Archiving Service**

#### **New**

• [How to Manage User Access](http://campus.barracuda.com/doc/78807884/)

#### **Updated**

[What's New in Barracuda Cloud Archiving Service](http://campus.barracuda.com/doc/46896787/) – Added release 5.3.3

### **Barracuda Email Security Gateway**

#### **New**

[Cloud Protection Layer IP Ranges](http://campus.barracuda.com/doc/78807368/)

#### **Updated**

• [Basic Monitoring Tools](http://campus.barracuda.com/doc/3866675/) - Added details about encrypted messages

### **Barracuda Web Security Gateway**

#### **Updated**

- [BLOCK/ACCEPT Order of Precedence](http://campus.barracuda.com/doc/6160461/) Revised, with increased granularity
- [Step 2 Installation](http://campus.barracuda.com/doc/6160411/) Added note to reboot the appliance after changing the IP address

### **Reference**

#### **Updated**

- [How to Open a Support Tunnel](http://campus.barracuda.com/doc/44436172/) Updated for new behavior
- [Ports for Firmware and Definition Updates](http://campus.barracuda.com/doc/46208259/)  Updated IP range

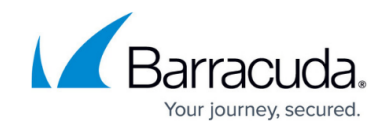

<https://dlportal.barracudanetworks.com/#/search?productVersion=172>

# Reference / FAQ

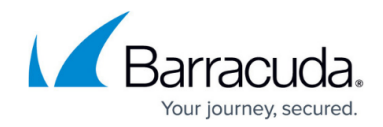

© Barracuda Networks Inc., 2020 The information contained within this document is confidential and proprietary to Barracuda Networks Inc. No portion of this document may be copied, distributed, publicized or used for other than internal documentary purposes without the written consent of an official representative of Barracuda Networks Inc. All specifications are subject to change without notice. Barracuda Networks Inc. assumes no responsibility for any inaccuracies in this document. Barracuda Networks Inc. reserves the right to change, modify, transfer, or otherwise revise this publication without notice.